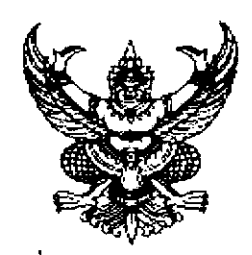

คำสั่งกระทรวงศึกษาธิการ  $\vec{n}$  as solu /bacan .<br>เรื่อง แต่งตั้งข้าราชการการเมือง

ตามที่ ใค้มีพระบรมราชโองการโปรคเกล้าฯ แต่งตั้ง นายชินวรณ์ บุณยเกียรติ เป็นรัฐมนตรีว่าการกระทรวงศึกษาธิการ ตามประกาศให้รัฐมนตรีพ้นจากความเป็นรัฐมนตรีและแต่งตั้ง รัฐมนตรี ลงวันที่ ๑๕ มกราคม ๒๕๕๑ นั้น

้อาศัยอำนาจตามความในมาตรา ๘ วรรคสอง แห่งพระราชบัญญัติระเบียบข้าราชการ การเมือง พ.ศ. ๒๕๓๕ ค้วยความเห็นชอบของคณะรัฐมนตรี จึงแต่งตั้งให้บุคคลดำรงตำแหน่ง ข้าราชการการเมือง ดังนี้

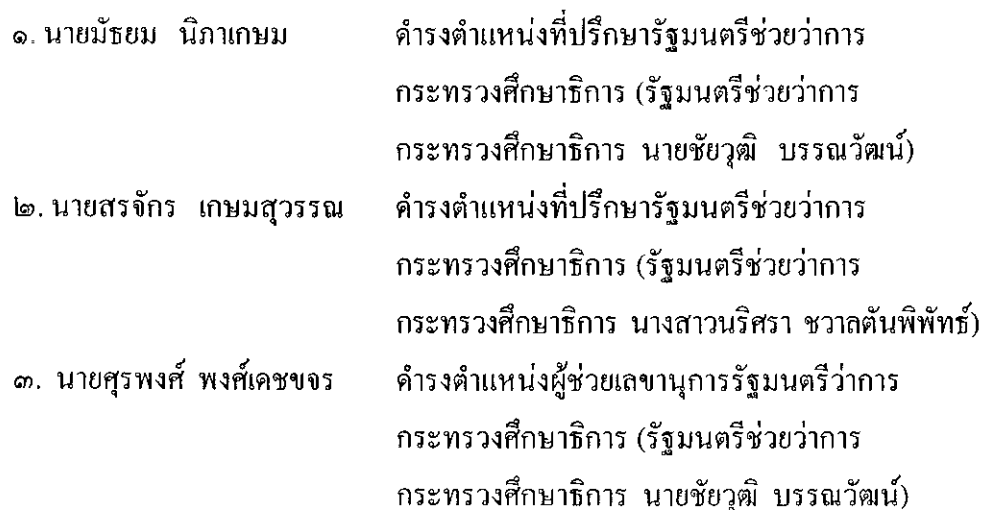

ทั้งนี้ ตั้งแต่วันที่ ๒ กุมภาพันธ์ พ.ศ. ๒๕๕๓ เป็นต้นไป

สั่ง ณ วันที่ d กุมภาพันธ์ พ.ศ. ๒๕๕๓

Bommovinal

(นายชินวรณ์ บุณยเกียรติ) รัฐมนตรีว่าการกระทรวงศึกษาธิการ